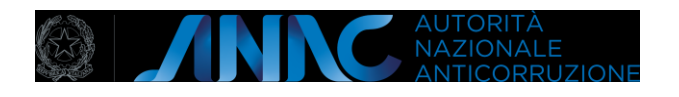

Sei un dipendente pubblico, un lavoratore o collaboratore di un'impresa fornitrice di beni o servizi o di un'impresa che realizza opere in favore dell'amministrazione pubblica e vuoi segnalare un illecito?

# Sappi che:

- 1 per presentare la
- segnalazione/comunicazione e per
- effettuare le successive integrazioni
- deve essere utilizzato un unico canale;
- 2 l'utilizzo della piattaforma è il canale prioritario;
	- 3 non vanno presentate duplicazioni della stessa segnalazione.

# Attenzione!

Si informa che le segnalazioni effettuate in forma anonima non sono considerate ai sensi dell'art. 54-bis e sono trattate come segnalazioni ordinarie Le segnalazioni, anche se inviate in forma anonima in prima istanza, potranno essere successivamente integrate con le generalità del segnalante ai fini di acquisire l'eventuale tutela legale. Si informa che, laddove dalla segnalazione emergessero profili di rilievo penale e di danno erariale, l'ANAC provvederà a trasmettere la segnalazione alle competenti Autorità giudiziarie.

#### Modulo per la segnalazione di condotte illecite da parte del dipendente pubblico ai sensi dell'art. 54-bis del d. Igs. 165/2001

# 1 - Segnalazione

# 1.1 - Segnalante \* dato obbligatorio

Inserire le seguenti opzioni alternative fra loro

- □ Dipendente pubblico
- □ Dipendente di ente pubblico economico o di ente di diritto privato sottoposto a controllo pubblico
- □ Lavoratore o collaboratore di imprese fornitrici di beni o servizi o di imprese che realizzano opere in favore dell'amministrazione pubblica

# 1.1.1 - Indica qualifica e mansione lavorativa all'epoca dei fatti segnalati \* dato obbligatorio

#### 1.1.2 - Indica attuale qualifica e mansione lavorativa

Da compilare solo se i dati non coincidono con quelli all'epoca dei fatti segnalati

#### 1.2 - Amministrazione o ente in cui si è verificata la condotta illecita

Indica in quale amministrazione/ente pubblico economico/ente di diritto privato in controllo pubblico si è verificata la condotta illecita

#### 1.2.1 - Tipologia Amministrazione/Ente #1

- □ Ministero
- □ **Regione**
- □ **Comune capoluogo**
- □ **Comune non capoluogo**
- □ Ente sanitario

□ Ente previdenziale

□ Università

□ Autorità portuale

□ Altra amministrazione

#### 1.2.2 - Denominazione Amministrazione/Ente #1

#### 1.2.3 - Tipo sede #1

□ **Centrale** 

□ Periferica

#### 1.2.4 - Zona geografica #1

□ Nord

□ **Centro** 

□ Sud e Isole

1.2.5 - Città \* dato obbligatorio #1

#### Eventuale: aggiungi Amministrazione/Ente

#### 1.2.1 - Tipologia Amministrazione/Ente #2

- □ Ministero
- □ **Regione**
- □ **Comune capoluogo**
- □ **Comune non capoluogo**
- □ Ente sanitario
- □ Ente previdenziale
- □ Università
- □ Autorità portuale
- □ Altra amministrazione

#### 1.2.2 - Denominazione Amministrazione/Ente #2

#### 1.2.3 - Tipo sede #2

□ **Centrale** 

□ Periferica

#### 1.2.4 - Zona geografica #2

□ Nord

□ **Centro** 

□ **Sud e Isole** 

# 1.2.5 - Città \* dato obbligatorio

#### Eventuale: Aggiungi Amministrazione/Ente

#### 1.2.1 - Tipologia Amministrazione/Ente #3

- □ Ministero
- □ **Regione**
- □ **Comune capoluogo**
- □ **Comune non capoluogo**
- □ Ente sanitario
- □ Ente previdenziale
- □ Università
- □ Autorità portuale
- □ Altra amministrazione

#### 1.2.2 - Denominazione Amministrazione/Ente #3

#### 1.2.3 - Tipo sede #3

#### □ **Centrale**

□ Periferica

1.2.4 - Zona geografica #3

#### □ **Nord**

□ **Centro** 

□ Sud e Isole

#### 1.2.5 - Città \* dato obbligatorio #3

#### 1.3 - Amministrazione/Ente

L'amministrazione o ente in cui si è verificata la condotta illecita coincide con quella/o di appartenenza del segnalante o con quella/o con cui attualmente l'impresa per cui lavori ha rapporti?

**□** 

□ No

#### 1.3 - Amministrazione o ente di appartenenza

Se hai selezionato "no", indica in quale amministrazione o ente presti servizio – se sei dipendente pubblico – o con quale amministrazione o ente ha rapporti l'impresa per cui lavori – se sei lavoratore o collaboratore di imprese

#### 1.3.1 - Tipologia Amministrazione/Ente

- □ Ministero
- □ **Regione**
- □ **Comune capoluogo**
- □ **Comune non capoluogo**
- □ Ente sanitario
- □ Ente previdenziale
- □ Università
- □ Autorità portuale
- □ Altra amministrazione

#### 1.3.2 - Denominazione Amministrazione/Ente

#### 1.3.3 - Tipo sede

- □ **Centrale**
- □ Periferica

#### 1.3.4 - Zona geografica

- □ Nord
- □ **Centro**
- □ **Sud e Isole**

1.3.5 - Città \* dato obbligatorio

# 1.4 - Tipologia di condotta illecita \* dato obbligatorio

- □ Corruzione e cattiva amministrazione, abuso di potere
- □ Cattiva gestione delle risorse pubbliche e danno erariale
- □ Incarichi e nomine illegittime, anche in violazione del d.lgs n. 39/2013
- □ Appalti illegittimi
- □ **Concorsi illegittimi**
- □ **Conflitto di interessi**
- □ Mancata attuazione della disciplina anticorruzione
- □ Adozione di misure discriminatorie da parte dell'amministrazione o dell'ente
- □ Assenza di procedure per l'inoltro e la gestione delle segnalazioni o adozione di procedure non conformi a quelle di cui al comma 5 dell'art. 1 della l. n. 179/2017

1.5 - Indica il periodo temporale in cui si é verificato il fatto \* dato obbligatorio

Indica il periodo (e se possibile la data) in cui si sono verificati i fatti oggetto della segnalazione.

# 1.6 - Durata della condotta illecita \* dato obbligatorio

Inserire le seguenti opzioni, alternative fra loro

- □ La condotta illecita si è conclusa
- □ La condotta illecita è ancora in corso
- □ La condotta illecita si verifica ripetutamente

# 1.7 - Soggetti privati coinvolti nell'accaduto \* dato obbligatorio

Inserire le seguenti opzioni, alternative fra loro:

□ **Si** 

**□** 

#### 1.7 Elenco soggetti coinvolti nell'accaduto

Se hai selezionato "si", compila i campi sottostanti. Indica chi sono i soggetti, persone fisiche, coinvolte nell'accaduto a qualunque titolo aggiungendo tutti i dettagli che ritieni possano essere utili per finalità di verifica e indagine.

#### $1.7.1 -$  Nome #1

#### 1.7.2 - Cognome #1

1.7.3 - Amministrazione, ente o azienda per cui o con cui lavora il soggetto coinvolto #1

Indica l'Ente o l'Azienda per cui o con cui lavora il soggetto indicato

1.7.4 - Qualifica rivestita dal soggetto coinvolto nell'amministrazione o ente di appartenenza  $#1$ Inserire le seguenti opzioni □ RPCT □ Direttore □ Dirigente □ Funzionario □ Impiegato □ RUP □ Altro

#### 1.7.5 - Ruolo che il soggetto coinvolto ha avuto nell'accaduto #1

#### 1.7.6 - Numero di telefono #1

#### 1.7.7 - Indirizzo Email #1

1.7.8 - Ha tratto beneficio economico dall'accaduto? #1

Inserire le seguenti opzioni, alternative fra loro:

**□** 

□ **No** 

1.7.9 - A tuo avviso possiamo contattare il soggetto per richiedere ulteriori informazioni, senza pregiudicare la riservatezza della verifica della segnalazione? #1

**□** 

**□** 

1.7.9 - Note #1

#### Eventuale: Aggiungi soggetto privato coinvolto

 $1.7.1 - None #2$ 

#### 1.7.2 - Cognome #2

#### 1.7.3 - Amministrazione, ente o azienda per cui o con cui lavora il soggetto coinvolto #2

Indica l'Ente o l'Azienda per cui o con cui lavora il soggetto indicato

# 1.7.4 - Qualifica rivestita dal soggetto coinvolto nell'amministrazione o ente di appartenenza  $#2$

Inserire le seguenti opzioni

□ RPCT

- □ Direttore
- □ Dirigente
- □ Funzionario

□ Impiegato

□ RUP

□ Altro

# 1.7.5 - Ruolo che il soggetto coinvolto ha avuto nell'accaduto #2

#### 1.7.6 - Numero di telefono #2

#### 1.7.7 - Indirizzo Email #2

#### 1.7.8 - Ha tratto beneficio economico dall'accaduto? #2

Inserire le seguenti opzioni, alternative fra loro:

□ **Si** 

**□** 

# 1.7.9 - A tuo avviso possiamo contattare il soggetto per richiedere ulteriori informazioni, senza pregiudicare la riservatezza della verifica della segnalazione? #2

□ **Si □** 

1.7.9 - Note #2

# Eventuale: Aggiungi soggetto privato coinvolto

 $1.7.1 -$  Nome #3

#### 1.7.2 - Cognome #3

1.7.3 - Amministrazione, ente o azienda per cui o con cui lavora il soggetto coinvolto #3 Indica l'Ente o l'Azienda per cui o con cui lavora il soggetto indicato

1.7.4 - Qualifica rivestita dal soggetto coinvolto nell'amministrazione o ente di appartenenza  $#3$ Inserire le seguenti opzioni □ RPCT □ Direttore

- □ Dirigente
- □ Funzionario
- □ Impiegato
- □ RUP
- □ Altro

# 1.7.5 - Ruolo che il soggetto coinvolto ha avuto nell'accaduto #3

# 1.7.6 - Numero di telefono #3

# 1.7.7 - Indirizzo Email #3

### 1.7.8 - Ha tratto beneficio economico dall'accaduto? #3

Inserire le seguenti opzioni, alternative fra loro:

□ **Si** 

□ No

1.7.9 - A tuo avviso possiamo contattare il soggetto per richiedere ulteriori informazioni, senza pregiudicare la riservatezza della verifica della segnalazione? #3

□ **Si** 

□ No

# 1.7.9 - Note #3

# 1.8 - Imprese coinvolte nell'accaduto \* dato obbligatorio

Inserire le seguenti opzioni, alternative fra loro:

□ **Si** 

#### **□**

#### 1.8 - Elenco imprese coinvolte nell'accaduto

Se hai selezionato "si", compila i campi sottostanti

#### 1.8.1 - Ragione sociale dell'impresa coinvolta #1

Indica il nome dell'impresa

# 1.8.2 - Tipologia Impresa #1

Indica la tipologia di impresa

- □ Società a responsabilità limitata
- □ Società per azioni
- □ Società in nome collettivo
- □ Società in accomandita semplice
- □ **Consorzio**
- □ **Ditta individuale**
- □ Non so

#### 1.8.3 - Indirizzo sede legale #1

#### 1.8.4 - Partita IVA #1

# 1.8.5 - Rappresentate legale o altro soggetto dell'impresa coinvolto nell'accaduto #1

Indica il rappresentante legale o direttore dell'impresa coinvolto nell'accaduto

#### 1.8.6 - Ruolo dell'impresa nell'accaduto #1

Indica quale è stato il ruolo dell'impresa nell'accaduto

1.8.7 - Numero di telefono #1

1.8.8 - Indirizzo Email #1

### $1.8.9 -$  Sito web #1

#### Eventuale: Aggiungi Impresa Coinvolta

1.8.1 - Denominazione Sociale dell'impresa coinvolta #2

Indica il nome dell'impresa

#### 1.8.2 - Tipologia Impresa #2

Indica la tipologia di impresa

- □ Società a responsabilità limitata
- □ Società per azioni
- □ Società in nome collettivo
- □ Società in accomandita semplice
- □ **Consorzio**
- □ **Ditta individuale**
- □ Non so

1.8.3 - Indirizzo sede legale #2

1.8.4 - Partita IVA #2

1.8.5 - Rappresentate legale o altro soggetto dell'impresa coinvolto nell'accaduto #2

Indica il rappresentante legale o direttore dell'impresa coinvolto nell'accaduto

1.8.6 - Ruolo dell'impresa nell'accaduto #2

Indica quale è stato il ruolo dell'impresa nell'accaduto

#### 1.8.7 - Numero di telefono #2

#### 1.8.8 - Indirizzo Email #2

#### 1.8.9 - Sito web #2

#### Eventuale: Aggiungi Impresa Coinvolta

1.8.1 - Denominazione Sociale dell'impresa coinvolta #3

Indica il nome dell'impresa

#### 1.8.2 - Tipologia Impresa #3

Indica la tipologia di impresa

- □ Società a responsabilità limitata
- □ Società per azioni
- □ Società in nome collettivo
- □ Società in accomandita semplice
- □ **Consorzio**
- □ Ditta individuale
- □ **Non so**

#### 1.8.3 - Indirizzo sede legale #3

#### 1.8.4 - Partita IVA #3

#### 1.8.5 - Rappresentate legale o altro soggetto dell'impresa coinvolto nell'accaduto #3

Indica il rappresentante legale o direttore dell'impresa coinvolto nell'accaduto

### 1.8.6 - Ruolo dell'impresa nell'accaduto #3

Indica quale è stato il ruolo dell'impresa nell'accaduto

#### 1.8.7 - Numero di telefono #3

#### 1.8.8 - Indirizzo Email #3

# $1.8.9 -$  Sito web #3

# 1.9 - Descrizione dei fatti \* dato obbligatorio

Si prega di inserire una risposta lunga almeno 50 caratteri.

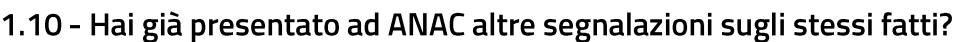

□ **Si** 

□ No

### 1.10.1 Se SI, attraverso quali canali?

□ Piattaforma

□ Protocollo ANAC

# 1.10.2 In che data?

# 2 - Altri soggetti informati

# 2.1 - Segnalazione al RPCT \* dato obbligatorio

Hai segnalato l'accaduto al Responsabile della Prevenzione della Corruzione e della

Trasparenza (RPCT) dell'amministrazione o ente in cui è avvenuto l'illecito?

**□** 

**□** 

# 2.1.1 Se hai selezionato "no", indica perché non l'hai fatto

### 2.1.2 Se hai selezionato "si", indica:

Indica le seguenti informazioni della segnalazione

### 2.1.2.1 Data della segnalazione

2.1.2.2 Esito della segnalazione

2.1.2.3 - Nome RPCT

2.1.2.4 - Cognome RPCT

2.1.2.5 - Email RPCT

2.2 Segnalazione ad altra Autorità o Istituzione \* dato obbligatorio

 $\Box$  Si

 $\Box$  No

#### 2.2.1 Se hai selezionato "no", indica perché non l'hai fatto

#### 2.2.2 Se hai selezionato "si", indica:

Indica a quale Autorità o Istituzione ti sei rivolto

#### 2.2.2.1 A quale Autorità o istituzione ti sei già rivolto #1

- □ **Corte dei Conti**
- □ Autorità giudiziaria
- □ Polizia
- □ **Carabinieri**
- □ Guardia di Finanza
- □ **Ispettorato per la Funzione pubblica**
- □ Altre Forze di Polizia

2.2.2.2 Data della segnalazione #1

#### 2.2.2.3 Estremi di registrazione dell'esposto #1

Numero e anno di protocollazione da parte dell'autorità

#### 2.2.2.4 Hai dialogato con qualcuno in particolare? #1

Indica se hai parlato con qualcuno in particolare presso l'autorità a cui ti sei già rivolto

#### 2.2.2.5 Esito della segnalazione #1

# 2.2.2.6 Vuoi condividere una copia dell'esposto? #1

# 2.2.2.7 Nome dei files dell'esposto allegati alla segnalazione #1

# Eventuale: Aggiungi Autorità a cui hai già fatto una segnalazione

#### 2.2.2 Se hai selezionato "si", indica: #2

Indica a quale Autorità o Istituzione ti sei rivolto

#### 2.2.2.1 A quale Autorità o istituzione ti sei già rivolto #2

- □ **Corte dei Conti**
- □ Autorità giudiziaria
- □ **Polizia**
- □ **Carabinieri**
- □ Guardia di Finanza
- □ **Ispettorato per la Funzione pubblica**
- □ Altre Forze di Polizia

#### 2.2.2.2 Data della segnalazione #2

#### 2.2.2.3 Estremi di registrazione dell'esposto #2

Numero e anno di protocollazione da parte dell'autorità

# 2.2.2.4 Hai dialogato con qualcuno in particolare? #2

Indica se hai parlato con qualcuno in particolare presso l'autorità a cui ti sei già rivolto

2.2.2.5 Esito della segnalazione #2

2.2.2.6 Vuoi condividere una copia dell'esposto? #2

2.2.2.7 Nome dei file dell'esposto allegati alla segnalazione #2

# Eventuale: Aggiungi Autorità a cui hai già fatto una segnalazione

2.2.2 Se hai selezionato "si", indica: #3

Indica a quale Autorità o Istituzione ti sei rivolto

# 2.2.2.1 A quale Autorità o istituzione ti sei già rivolto #3

□ **Corte dei Conti** 

- □ Autorità giudiziaria
- □ Polizia
- $\Box$  Carabinieri
- $\Box$  Guardia di Finanza
- □ Ispettorato per la Funzione pubblica
- □ Altre Forze di Polizia

### 2.2.2.2 Data della segnalazione #3

#### 2.2.2.3 Estremi di registrazione dell'esposto #3

Numero e anno di protocollazione da parte dell'autorità

### 2.2.2.4 Hai dialogato con qualcuno in particolare? #3

Indica se hai parlato con qualcuno in particolare presso l'autorità a cui ti sei già rivolto

#### 2.2.2.5 Esito della segnalazione #3

2.2.2.6 Vuoi condividere una copia dell'esposto? #3

2.2.2.7 Nome dei file dell'esposto allegati alla segnalazione #3

# 3 - Allegati

# 3.1 - Evidenze documentali

Indicare le evidenze documentali allegate alla segnalazione

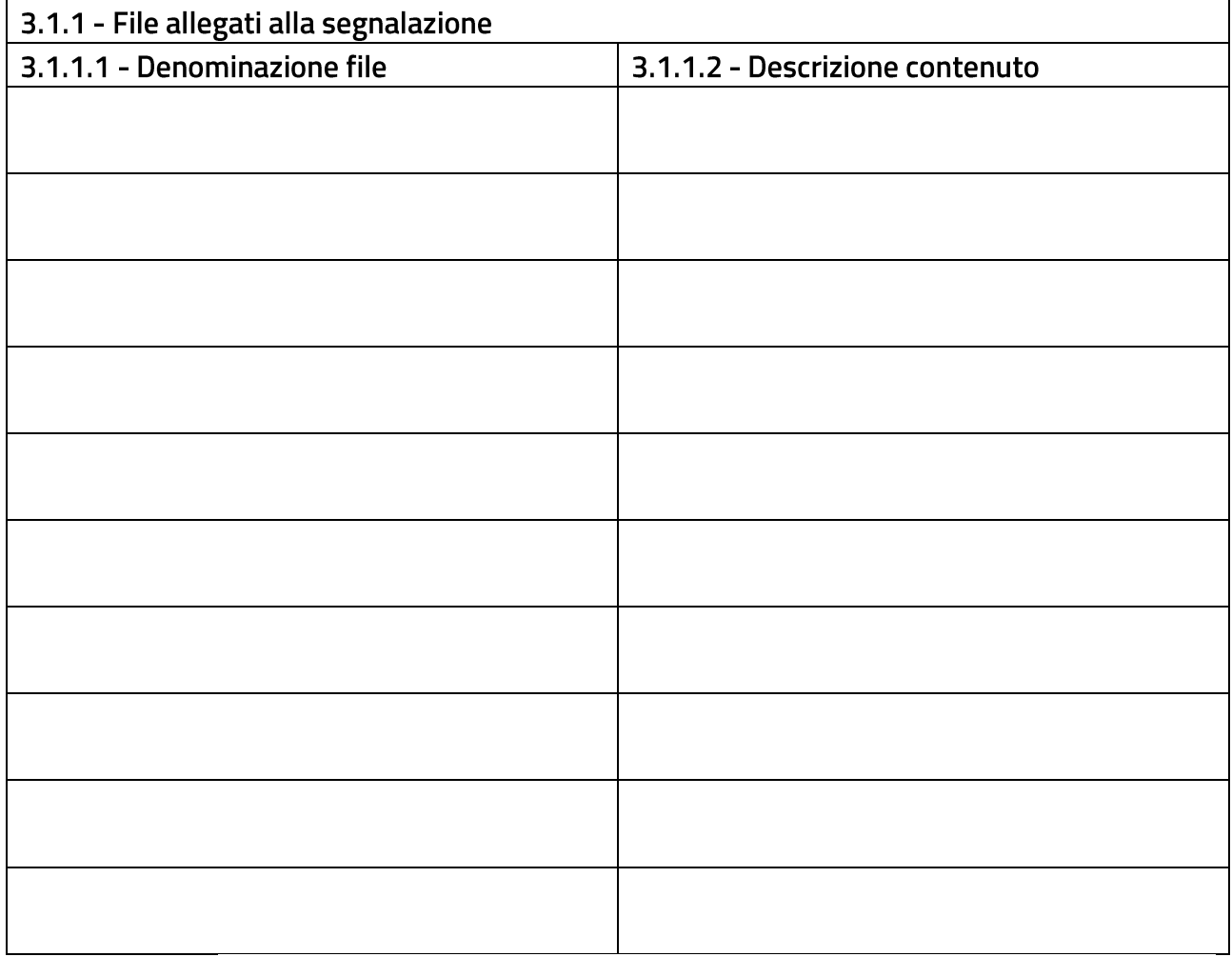

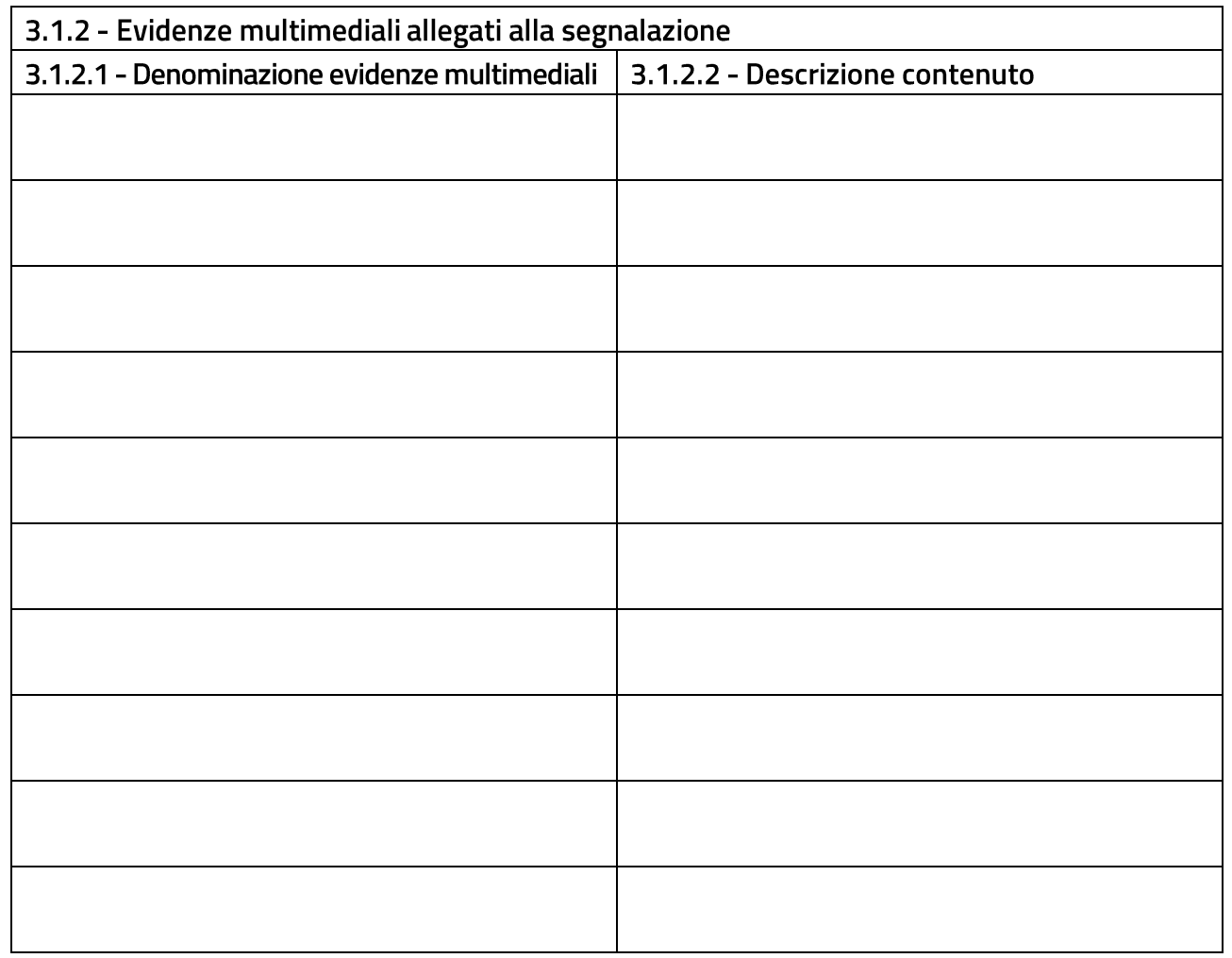

# 4 - Ulteriori informazioni

# 4.1 - Con quali modalità sei venuto a conoscenza del fatto?

# 4.2 - Puoi indicare altri soggetti che possono riferire sul fatto?

 $\Box$  Si  $\square$  No

# 4.2.1 - Se hai selezionato "no", indica perché non l'hai fatto

# 4.2.2 - Se hai selezionato "si", indica: #1

Indica altri soggetti che possono riferire sul fatto

# $4.2.2.1 - None #1$

4.2.2.1 - Cognome #1

4.2.2.3 - Amministrazione, ente di appartenenza, impresa di appartenenza #1

4.2.2.4 - Qualifica #1

# Eventuale: Aggiungi altro soggetto

# 4.2.2 - Se hai selezionato "si", indica: #2

Indica altri soggetti che possono riferire sul fatto

# 4.2.2.1 - Nome #2

# 4.2.2.1 - Cognome #2

# 4.2.2.3 - Amministrazione, ente di appartenenza, impresa di appartenenza #2

# 4.2.2.4 - Qualifica #2

# Eventuale: Aggiungi altro soggetto

# 4.2.2 - Se hai selezionato "si", indica: #3

Indica altri soggetti che possono riferire sul fatto

# $4.2.2.1 - None #3$

### $4.2.2.1 - Cognome #3$

4.2.2.3 - Amministrazione, ente di appartenenza, impresa di appartenenza #3

# 4.2.2.4 - Qualifica #3

### 4.3 - Hai parlato con qualcuno dell'accaduto?

□ **Si** 

**□** 

### 4.3.1 - Se si, con chi?

- □ Colleghi
- □ Famiglia
- □ Sindacato
- □ **Amici**
- □ **Il mio superiore**
- □ **Avvocato**
- □ Altre autorità
- □ Altro
- □ Nessuno

# 4.3.2 - Cosa ne pensano e/o che consigli ti hanno dato?

# 4.4 Conosci la dimensione economica del contratto e/o appalto e/o transazione inerente l'illecito?

Inserisci l'ammontare anche approssimativo

# 4.5 Conosci l'ammontare economico dell'illecito?

Inserisci l'ammontare anche approssimativo

# 4.6 - L'amministrazione o ente in cui si è verificata la condotta illecita dispone di una procedura di segnalazione degli illeciti

□ **Si** 

- **□**
- □ **Non so**

# 4.7 - E' in atto un contenzioso amministrativo, civile o contabile in relazione ai fatti segnalati?

**□** 

□ No

□ Non so

# 4.8 - Puoi fornirci informazioni utili per verificare la veridicità della tua segnalazione?

Se fornirai informazioni e istruzioni dettagliate per coadiuvare la nostra attività di verifica della veridicità della segnalazione, sarà più veloce e facile potere intervenire

AUTORITÀ NAZIONALE ANTICORRUZIONE | 31

# 5 – Comunicazione di misure ritorsive

#### 5. Adozione  $\sim$ di provvedimenti ritorsivi/discriminatori da parte dell'Amministrazione a causa della segnalazione di fatti illeciti

Compilare la presente sezione se, a causa della segnalazione di fatti illeciti, sono stati adottati nei suoi confronti provvedimenti ritorsivi/discriminatori da parte dell'Amministrazione.

# 5.1 - Da quali persone fisiche sono stati adottati nei suoi confronti i provvedimenti ritenuti ritorsivi?

Indicare nome, cognome e ruolo all'interno dell'Amministrazione/Ente

### 5.1.1 - Nome #1

# $5.1.2 - Cognome #1$

# $5.1.3 - Ruolo$ #1

#### Eventuale: Aggiungi altro soggetto

5.1 - Da quali persone fisiche sono stati adottati nei suoi confronti i provvedimenti ritenuti ritorsivi?

Indicare nome, cognome e ruolo all'interno dell'Amministrazione/Ente

# 5.1.1 - Nome #2

# 5.1.2 - Cognome #2

# $5.1.3 - Ruolo$ #2

# Eventuale: Aggiungi altro soggetto

# 5.1 - Da quali persone fisiche sono stati adottati nei suoi confronti i provvedimenti ritenuti ritorsivi?

Indicare nome, cognome e ruolo all'interno dell'Amministrazione/Ente

#### 5.1.1 - Nome #3

# 5.1.2 - Cognome #3

# $5.1.3 - Ruolo$ #3

# Eventuale: Aggiungi altro soggetto

# 5.1 - Da quali persone fisiche sono stati adottati nei suoi confronti i provvedimenti ritenuti ritorsivi?

Indicare nome, cognome e ruolo all'interno dell'Amministrazione/Ente

# 5.1.1 - Nome #4

# 5.1.2 - Cognome #4

# 5.1.3 - Ruolo #4

# Eventuale: Aggiungi altro soggetto

# 5.1 - Da quali persone fisiche sono stati adottati nei suoi confronti i provvedimenti ritenuti ritorsivi?

Indicare nome, cognome e ruolo all'interno dell'Amministrazione/Ente

# $5.1.1 -$  Nome #5

# $5.1.2 - Cognome #5$

# $5.1.3 - Ruolo$ #5

# Eventuale Aggiungi altro soggetto

### 5.2 - Di che provvedimenti si tratta?

Descrivere il contenuto dei provvedimenti

# 5.3 - Se disponibile, allegare i provvedimenti ritenuti ritorsivi/discriminatori Attenzione: è possibile allegare un solo file all'invio della domanda. Se necessario

unire i diversi documenti digitali in unico documento pdf o zip. Si ricorda che in corso di istruttoria è possibile inviare ulteriore documentazione.

# 5.3.1 - Nome del file

#### 5.4 - Le misure ritorsive sono ancora in corso?

□ **S**i

**□** 

# 5.4 - Il responsabile della misura ritorsiva come è venuto a conoscenza della segnalazione/denuncia?

# 5.5 - Quali soggetti possono riferire in merito al presunto intento ritorsivo/discriminatorio dell'Amministrazione?

Indicare nome, cognome ed eventuale ruolo all'interno dell'Amministrazione/Ente

# 5.5.1 - Nome #1

# $5.5.2 - Cognome #1$

#### $5.5.3 - Ruolo$ #1

# Eventuale: Aggiungi altro soggetto

# 5.5 - Quali soggetti possono riferire in merito al presunto intento ritorsivo/discriminatorio dell'Amministrazione?

Indicare nome, cognome ed eventuale ruolo all'interno dell'Amministrazione/Ente

# 5.5.1 - Nome #2

# 5.5.2 - Cognome #2

### $5.5.3 - Ruolo$ #2

# Eventuale: Aggiungi altro soggetto

# 5.5 - Quali soggetti possono riferire in merito al presunto intento ritorsivo/discriminatorio dell'Amministrazione?

Indicare nome, cognome ed eventuale ruolo all'interno dell'Amministrazione/Ente

### $5.5.1 - \text{None}$ #3

# 5.5.2 - Cognome #3

#### $5.5.3 - Ruolo$ #3

# 5.6 - Se disponibile, allegare eventuale documentazione comprovante l'intento ritorsivo

Attenzione: è possibile allegare un solo file all'invio della domanda. Se necessario unire i diversi documenti digitali in unico documento pdf o zip. Si ricorda che in corso di istruttoria è possibile inviare ulteriore documentazione.

# 5.6.1 - Nome del file

# 6 - Identità

# 6.1. - Vuoi fornire le tue informazioni identificative?

 $\Box$  Si

 $\square$  No

# 6.2 - Fornisci le tue informazioni identificative

Fornire le generalità del segnalante

### 6.2.1 - Nome \* dato obbligatorio

# 6.2.2 - Cognome \* dato obbligatorio

# 6.2.3 - Genere \* dato obbligatorio

 $\Box$  Uomo

 $\Box$  Donna

 $\Box$  Altro

6.2.4 - Data di nascita \* dato obbligatorio

# 6.2.5 - Luogo di nascita \* dato obbligatorio

# 6.2.6 - Codice fiscale \* dato obbligatorio

#### 6.2.7 - Residenza

6.2.8 - Indirizzo \* dato obbligatorio

6.2.9 - Codice postale \* dato obbligatorio

6.2.10 - Città \* dato obbligatorio

6.2.11 - Regione \* dato obbligatorio

6.2.12 - Stato \* dato obbligatorio

# 6.2.13 - Numero di telefono<sup>\* dato obbligatorio</sup>

6.2.14 - Indirizzo email \* dato obbligatorio

6.2.15 - Attuale mansione lavorativa

6.2.16 - Attuale responsabilità lavorativa (ruolo)

6.2.17 - Attuale unità organizzativa e sede di lavoro

6.2.18 - Mansione lavorativa all'epoca dei fatti segnalati

# 6.2.19 - Responsabilità lavorativa (ruolo) all'epoca dei fatti segnalati

6.2.20 - Unità organizzativa e sede di lavoro all'epoca dei fatti riportati

6.2.20 - Unità organizzativa e sede di lavoro all'epoca dei fatti riportati